### Recap: Decision Tree, Problem Gambling

- ▶ Decision tree
	- ▶ Classification method
	- ▶ Transparent for humans (for limited number of features)
	- ▶ Core idea:
		- ▶ Repeatedly split the data set using features, until sub sets are »pure«
		- ▶ Split according to information gain of the features
- ▶ Problem Gambling
	- ▶ Text classification problem
	- ▶ Non-linguistic use-case, with criteria grounded in medicinal diagnostics
	- ▶ BERT: First »large language model«
	- $\blacktriangleright$  Pre-training / fine-tuning paradigm

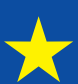

# Wahlen zum Europäischen Parlament

- ▶ Sonntag, 9. Juni, 9:00-18:00 Uhr
	- ▶ 96 Abgeordnete aus Deutschland
	- ▶ Listenwahl (d.h. Parteien)
- ▶ Relevant für uns, weil (praktisch alle) IT-Themen EU-Themen sind
	- ▶ Künstliche Intelligenz
	- ▶ Digitale Märkten
	- $\blacktriangleright$  Chatkontrolle
	- ▶ Datenschutzgrundverordnung
	- ▶ Und natürlich: Klimakrise

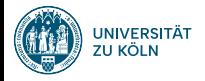

## Naive Bayes Sprachverarbeitung  $(VL + \ddot{U})$

#### Nils Reiter

June 6, 2024

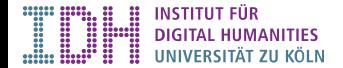

### Introduction and Overview

- ▶ Second machine learning method (after decision trees)
- ▶ Probabilistic method (i.e., probabilities are involved)
- ▶ Feature-based method

Basic Probability Theory

Naive Bayes Algorithm

Example: Spam Classification

Section 1

Basic Probability Theory

## Example: Cards

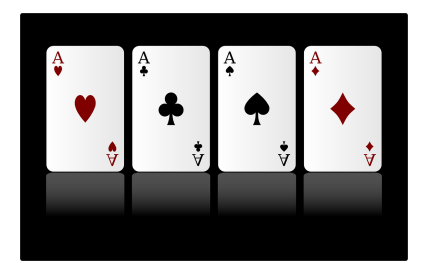

- ▶ 32 cards  $\Omega$  (sample space)
- ▶ 4 ›colors‹: *C* = *{♣, ♠, ♢, ♡}*
- ▶ 8 values: *V* = *{*7*,* 8*,* 9*,* 10*, J, Q, K, A}*
- ▶ Individual cards (›outcomes‹) are denoted with value and color: 8*♡*

### **Basics**

#### Events

- ▶ Generally, we draw cards from a (well shuffled) deck
- ▶ We define what events we are interested in
- An event can be any subset of the sample space  $\Omega$
- ▶ Events will be denoted with *E*

### **Basics**

Events

- ▶ Generally, we draw cards from a (well shuffled) deck
- ▶ We define what events we are interested in
- ▶ An event can be any subset of the sample space  $\Omega$
- ▶ Events will be denoted with *E*

### **Examples**

▶ »We draw a heart eight« – *E* = *{*8*♡}*

#### **Basics**

Events

- ▶ Generally, we draw cards from a (well shuffled) deck
- ▶ We define what events we are interested in
- An event can be any subset of the sample space  $\Omega$
- ▶ Events will be denoted with *E*

- ▶ »We draw a heart eight« *E* = *{*8*♡}*
- ▶ »We draw card with a diamond«

#### **Basics**

Events

- ▶ Generally, we draw cards from a (well shuffled) deck
- ▶ We define what events we are interested in
- ▶ An event can be any subset of the sample space  $\Omega$
- ▶ Events will be denoted with *E*

- ▶ »We draw a heart eight« *E* = *{*8*♡}*
- ▶ »We draw card with a diamond«  $-E = \{7\diamondsuit, 8\diamondsuit, 9\diamondsuit, 10\diamondsuit, J\diamondsuit, Q\diamondsuit, K\diamondsuit, A\diamondsuit\}$

#### **Basics**

Events

- ▶ Generally, we draw cards from a (well shuffled) deck
- ▶ We define what events we are interested in
- ▶ An event can be any subset of the sample space  $\Omega$
- ▶ Events will be denoted with *E*

- ▶ »We draw a heart eight« *E* = *{*8*♡}*
- ▶ »We draw card with a diamond«  $-E = \{7\diamondsuit, 8\diamondsuit, 9\diamondsuit, 10\diamondsuit, J\diamondsuit, Q\diamondsuit, K\diamondsuit, A\diamondsuit\}$
- ▶ »We draw a queen«

#### **Basics**

Events

- ▶ Generally, we draw cards from a (well shuffled) deck
- ▶ We define what events we are interested in
- ▶ An event can be any subset of the sample space  $\Omega$
- ▶ Events will be denoted with *E*

- ▶ »We draw a heart eight«  $-E = \{8\heartsuit\}$
- ▶ »We draw card with a diamond«  $-E = \{7\diamondsuit, 8\diamondsuit, 9\diamondsuit, 10\diamondsuit, J\diamondsuit, Q\diamondsuit, K\diamondsuit, A\diamondsuit\}$
- ▶ »We draw a queen« *E* = *{Q♣, Q♠, Q♢, Q♡}*

#### **Basics**

Events

- ▶ Generally, we draw cards from a (well shuffled) deck
- ▶ We define what events we are interested in
- ▶ An event can be any subset of the sample space  $\Omega$
- ▶ Events will be denoted with *E*

- ▶ »We draw a heart eight«  $-E = \{8\heartsuit\}$
- ▶ »We draw card with a diamond«  $E = \{7\diamondsuit, 8\diamondsuit, 9\diamondsuit, 10\diamondsuit, J\diamondsuit, Q\diamondsuit, K\diamondsuit, A\diamondsuit\}$
- ▶ »We draw a queen« *E* = *{Q♣, Q♠, Q♢, Q♡}*
- ▶ »We draw a heart eight or diamond 10«

#### **Basics**

Events

- ▶ Generally, we draw cards from a (well shuffled) deck
- ▶ We define what events we are interested in
- ▶ An event can be any subset of the sample space  $\Omega$
- ▶ Events will be denoted with *E*

- ▶ »We draw a heart eight«  $-E = \{8\heartsuit\}$
- ▶ »We draw card with a diamond«  $E = \{7 \diamondsuit, 8 \diamondsuit, 9 \diamondsuit, 10 \diamondsuit, J \diamondsuit, Q \diamondsuit, K \diamondsuit, A \diamondsuit\}$
- ▶ »We draw a queen« *E* = *{Q♣, Q♠, Q♢, Q♡}*
- ▶ »We draw a heart eight or diamond  $10*w E* = {8 $\heartsuit$ , 10 $\diamondsuit$ }$
- ▶ »We draw any card«

#### **Basics**

Events

- ▶ Generally, we draw cards from a (well shuffled) deck
- ▶ We define what events we are interested in
- ▶ An event can be any subset of the sample space  $\Omega$
- ▶ Events will be denoted with *E*

- ▶ »We draw a heart eight«  $-E = \{8\heartsuit\}$
- ▶ »We draw card with a diamond«  $E = \{7 \diamondsuit, 8 \diamondsuit, 9 \diamondsuit, 10 \diamondsuit, J \diamondsuit, Q \diamondsuit, K \diamondsuit, A \diamondsuit\}$
- ▶ »We draw a queen« *E* = *{Q♣, Q♠, Q♢, Q♡}*
- ▶ »We draw a heart eight or diamond  $10*w E* = {8 $\heartsuit$ , 10 $\diamondsuit$ }$
- $\blacktriangleright$  »We draw any card «  $-E = \Omega$

#### **Basics** Probabilities

- ▶ Probability *p*(*E*): Ratio of size of *E* to size of Ω (Laplace)
	- ▶ 0  $\leq$  *p*  $\leq$  1
	- $\blacktriangleright$   $p(E) = 0$ : Impossible event  $p(E) = 1$ : Certain event
	- $\blacktriangleright$   $p(E) = 0.000001$ : Very unlikely event

# **Basics**

Probabilities

▶ Probability *p*(*E*): Ratio of size of *E* to size of Ω (Laplace)

▶ 0  $\leq p \leq 1$ 

- ▶  $p(E) = 0$ : Impossible event  $p(E) = 1$ : Certain event
- $\blacktriangleright$   $p(E) = 0.000001$ : Very unlikely event

- ▶ If all outcomes are equally likely:  $p(E) = \frac{|E|}{|\Omega|}$
- ▶  $p({8} \heartsuit) = \frac{1}{32}$
- ▶  $p({9,4,9}, 9, 9, 9) = \frac{4}{32}$
- $\blacktriangleright$   $p(\Omega) = 1$  (must happen, certain event)

**Basics** Probability and Relative Frequency

- ▶ Probability *p*: Theoretical concept, idealization, expectation
- ▶ Relative Frequency *f*: Concrete measure
	- ▶ Normalised number of *observed* events

### Example

After 10 cards (with returning and shuffling), the event  $\spadesuit$  took place 8 times:  $f(\{\spadesuit\}) = \frac{8}{10}$ 

#### **Basics** Probability and Relative Frequency

- ▶ Probability *p*: Theoretical concept, idealization, expectation
- ▶ Relative Frequency *f*: Concrete measure
	- ▶ Normalised number of *observed* events

#### Example

After 10 cards (with returning and shuffling), the event  $\spadesuit$  took place 8 times:  $f(\{\spadesuit\}) = \frac{8}{10}$ 

- ▶ For large numbers of drawings, relative frequency approximates the probability
	- ▶  $\lim_{\infty} f = p$

#### **Basics** Probability and Relative Frequency

- ▶ Probability *p*: Theoretical concept, idealization, expectation
- ▶ Relative Frequency *f*: Concrete measure
	- ▶ Normalised number of *observed* events

#### Example

After 10 cards (with returning and shuffling), the event  $\spadesuit$  took place 8 times:  $f(\{\spadesuit\}) = \frac{8}{10}$ 

- ▶ For large numbers of drawings, relative frequency approximates the probability
	- ▶  $\lim_{\infty} f = p$
- ▶ In practice, we will often use determine probabilities by counting relative frequencies
	- ▶ Assumption: Frequency is measured on representative and large data set

## Independent Events

Joint Probability

- ▶ We are often interested in multiple events (and their relation)
- ▶ *E*: We draw 8*♡* two times in a row (putting the first card back)
	- ▶ *E*1: First card is 8*♡*
	- ▶ *E*2: Second card is 8*♡*
	- ▶  $p(E) = p(E_1, E_2) = p(E_1) * p(E_2) = \frac{1}{32} * \frac{1}{32} = 0.0156$

### Independent Events

Joint Probability

- ▶ We are often interested in multiple events (and their relation)
- ▶ *E*: We draw 8 $\heartsuit$  two times in a row (putting the first card back)
	- ▶ *E*1: First card is 8*♡*
	- ▶ *E*2: Second card is 8*♡*
	- ▶  $p(E) = p(E_1, E_2) = p(E_1) * p(E_2) = \frac{1}{32} * \frac{1}{32} = 0.0156$
- ▶ *E*: We draw *♡* two times in a row (putting the first card back)
	- ▶ *E*1: First card is *X♡*
	- ▶ *E*2: Second card is *X♡*
	- ▶  $p(E) = p(E_1, E_2) = p(E_1) * p(E_2) = \frac{1}{4} * \frac{1}{4} = 0.0625$

### Independent Events

Joint Probability

- ▶ We are often interested in multiple events (and their relation)
- ▶ *E*: We draw 8 $\heartsuit$  two times in a row (putting the first card back)
	- ▶ *E*1: First card is 8*♡*
	- ▶ *E*2: Second card is 8*♡*
	- ▶  $p(E) = p(E_1, E_2) = p(E_1) * p(E_2) = \frac{1}{32} * \frac{1}{32} = 0.0156$
- ▶ *E*: We draw *♡* two times in a row (putting the first card back)
	- ▶ *E*1: First card is *X♡*
	- ▶ *E*2: Second card is *X♡*

$$
p(E) = p(E_1, E_2) = p(E_1) * p(E_2) = \frac{1}{4} * \frac{1}{4} = 0.0625
$$

- ▶ These events are independent
	- ▶ because we return and re-shuffle the cards all the time
	- ▶ Drawing 8*♡* the first time has no influence on the second drawing
	- ▶ Default case with dice

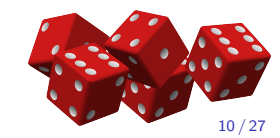

### Dependent Events

Conditional Probability

- ▶ We no longer return the card
- ▶ *E*: We draw 8*♡* two times in a row
	- ▶ *E*1: First card is 8*♡*
	- ▶ *E*2: Second card is 8*♡*
	- ▶  $p(E_1, E_2) = p(E_1) * p(E_2)$
	- ▶ This no longer works, because the events are not independent
		- ▶ Obvious: Only one 8*♡* in the game, and *p*(*E*2) has to express that it might be gone

### Dependent Events

Conditional Probability

- ▶ We no longer return the card
- ▶ *E*: We draw 8*♡* two times in a row
	- ▶ *E*1: First card is 8*♡*
	- ▶ *E*2: Second card is 8*♡*
	- ▶  $p(E_1, E_2) = p(E_1) * p(E_2)$
	- ▶ This no longer works, because the events are not independent
		- ▶ Obvious: Only one  $8\heartsuit$  in the game, and  $p(E_2)$  has to express that it might be gone
	- ▶ This is done with the notion of conditional probability
	- ▶  $p(E_1, E_2) = p(E_1) * p(E_2|E_1)$ 
		- $\blacktriangleright$   $p(E_2|E_1) = 0$ , therefore  $p(E) = 0$

## Dependent Events

#### Conditional Probability

- ▶ We draw two cards in a row
- ▶  $E_{\heartsuit}$ : Card is  $X\heartsuit$
- ▶ *E♢*: Card is *X♢*

## Dependent Events

Conditional Probability

- ▶ We draw two cards in a row
- ▶  $E_{\heartsuit}$ : Card is  $X\heartsuit$
- ▶ *E♢*: Card is *X♢*

$$
p(E_{\heartsuit}, E_{\heartsuit}) = p(E_{\heartsuit}) * p(E_{\heartsuit}|E_{\heartsuit})
$$
  
=

## Dependent Events

Conditional Probability

- ▶ We draw two cards in a row
- ▶  $E_{\heartsuit}$ : Card is  $X\heartsuit$
- ▶ *E♢*: Card is *X♢*

$$
p(E_{\heartsuit}, E_{\heartsuit}) = p(E_{\heartsuit}) * p(E_{\heartsuit}|E_{\heartsuit})
$$
  
=  $\frac{8}{32} *$ 

## Dependent Events

Conditional Probability

- ▶ We draw two cards in a row
- ▶  $E_{\heartsuit}$ : Card is  $X\heartsuit$
- ▶ *E♢*: Card is *X♢*

$$
p(E_{\heartsuit}, E_{\heartsuit}) = p(E_{\heartsuit}) * p(E_{\heartsuit}|E_{\heartsuit})
$$
  
= 
$$
\frac{8}{32} * \frac{7}{31} = 0.056
$$

## Dependent Events

Conditional Probability

A less obvious example:

- ▶ We draw two cards in a row
- ▶  $E_{\heartsuit}$ : Card is  $X\heartsuit$
- ▶ *E♢*: Card is *X♢*

$$
p(E_{\heartsuit}, E_{\heartsuit}) = p(E_{\heartsuit}) * p(E_{\heartsuit}|E_{\heartsuit})
$$
  
=  $\frac{8}{32} * \frac{7}{31} = 0.056$   

$$
p(E_{\heartsuit}, E_{\heartsuit}) = p(E_{\heartsuit}) * p(E_{\heartsuit}|E_{\heartsuit})
$$

=

## Dependent Events

Conditional Probability

- ▶ We draw two cards in a row
- ▶  $E_{\heartsuit}$ : Card is  $X\heartsuit$
- ▶ *E♢*: Card is *X♢*

$$
p(E_{\heartsuit}, E_{\heartsuit}) = p(E_{\heartsuit}) * p(E_{\heartsuit}|E_{\heartsuit})
$$
  
\n
$$
= \frac{8}{32} * \frac{7}{31} = 0.056
$$
  
\n
$$
p(E_{\heartsuit}, E_{\heartsuit}) = p(E_{\heartsuit}) * p(E_{\heartsuit}|E_{\heartsuit})
$$
  
\n
$$
= \frac{8}{32} * \frac{8}{31} = 0.064
$$

### Conditional and Joint Probabilities

Another Example

- ▶ Setup: We make a survey in a street in Cologne
- ▶ We count four types of events in two random variables:
	- $\blacktriangleright$  Person has brown hair  $(H = B)$
	- $\blacktriangleright$  Person has red hair  $(H = R)$
	- **•** Person likes to wake up late  $(W = L)$
	- **•** Person likes to wake up early  $(W = E)$

### Conditional and Joint Probabilities

Another Example

- ▶ Setup: We make a survey in a street in Cologne
- ▶ We count four types of events in two random variables:
	- $\blacktriangleright$  Person has brown hair  $(H = B)$
	- ▶ Person has red hair  $(H = R)$
	- **•** Person likes to wake up late  $(W = L)$
	- $\blacktriangleright$  Person likes to wake up early  $(W = E)$
- ▶ Assumption: *B* / *R* and *L* / *E* are mutually exclusive
	- ▶ I.e., a single person cannot have red *and* brown hair
- ▶ A single person can be encoded with two symbols (e.g., »BL«)
	- $\triangle$  But this combination is not unique in contrast to the cards example
- ▶ All following numbers are made up

### Conditional and Joint Probabilities Example

Relation between **hair color** *H* and preferred **wake-up time** *W*

| $\downarrow$ W / H $\rightarrow$ brown |    | red | sum |
|----------------------------------------|----|-----|-----|
| early                                  | 20 | 10  | 30  |
| late                                   | 30 | 5   | 35  |
| sum                                    | 50 | 15  | 65  |

Table: Survey Results, Ω: Group of questioned people

## Conditional and Joint Probabilities

Example

#### Relation between **hair color** *H* and preferred **wake-up time** *W*

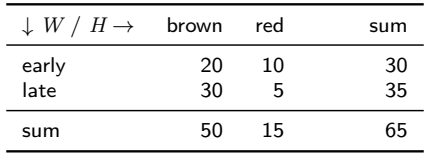

Table: Survey Results, Ω: Group of questioned people

If we pick a random person, what's the probability that this person has brown hair?

$$
p(H = \mathsf{brown}) =
$$

## Conditional and Joint Probabilities

Example

#### Relation between **hair color** *H* and preferred **wake-up time** *W*

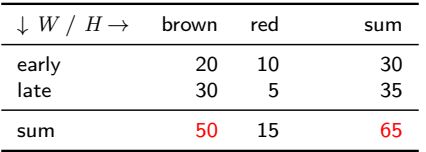

Table: Survey Results, Ω: Group of questioned people

If we pick a random person, what's the probability that this person has brown hair?

$$
p(H = \text{brown}) = \frac{50}{65}
$$

## Conditional and Joint Probabilities

Example

#### Relation between **hair color** *H* and preferred **wake-up time** *W*

| $\downarrow$ W / H $\rightarrow$ brown |          | red     | sum      |
|----------------------------------------|----------|---------|----------|
| early<br>late                          | 20<br>30 | 10<br>5 | 30<br>35 |
| sum                                    | 50       | 15      | 65       |

Table: Survey Results, Ω: Group of questioned people

$$
\begin{array}{l} p(H=\text{brown}) = \frac{50}{65} \quad p(H=\text{red}) = \frac{15}{65} \\ p(W=\text{early}) = \frac{30}{65} \quad p(W=\text{late}) = \frac{35}{65} \end{array} \bigg\} \text{ sums per row or column}
$$

## Conditional and Joint Probabilities

#### Example

Relation between **hair color** *H* and preferred **wake-up time** *W*

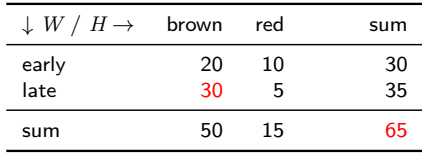

Table: Survey Results, Ω: Group of questioned people

- ▶ Joint probability:  $p(W = \text{late}, H = \text{brown}) = \frac{30}{65}$ 
	- ▶ Probability that someone has brown hair *and* prefers to wake up late
	- ▶ Denominator: Number of all items

## Conditional and Joint Probabilities

#### Example

Relation between **hair color** *H* and preferred **wake-up time** *W*

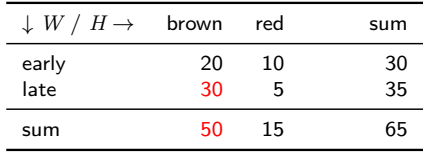

Table: Survey Results, Ω: Group of questioned people

- ▶ Joint probability:  $p(W = \text{late}, H = \text{brown}) = \frac{30}{65}$ 
	- ▶ Probability that someone has brown hair *and* prefers to wake up late ▶ Denominator: Number of all items
	-
- $\blacktriangleright$  Conditional probability:  $p(W = \text{late}|H = \text{brown}) = \frac{30}{50}$ 
	- ▶ Probability that one of the brown-haired participants prefers to wake up late
	- ▶ Denominator: Number of remaining items (after conditioned event has happened)

# Conditional and Joint Probabilities

Example

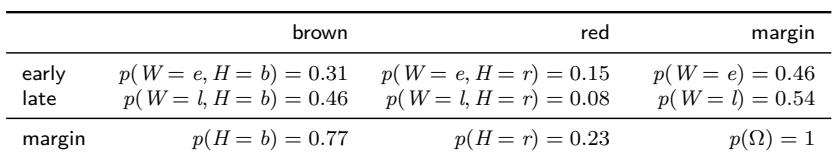

## Conditional and Joint Probabilities

Example

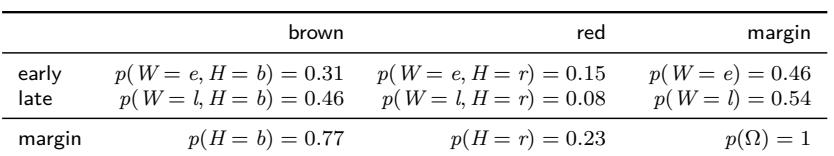

$$
p(A|B) = \frac{p(A,B)}{p(B)}
$$
 definition of conditional probabilities

## Conditional and Joint Probabilities

Example

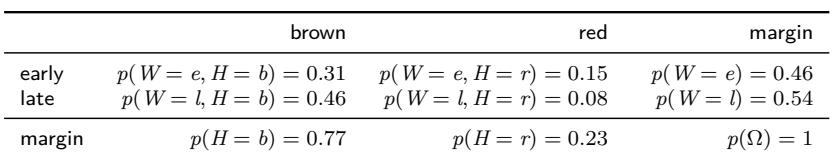

$$
p(A|B) = \frac{p(A, B)}{p(B)}
$$
 definition of conditional probabilities  

$$
p(W = \text{late}|H = \text{brown}) = \frac{30}{50} = 0.6
$$
 intuition from previous slide

# Conditional and Joint Probabilities

Example

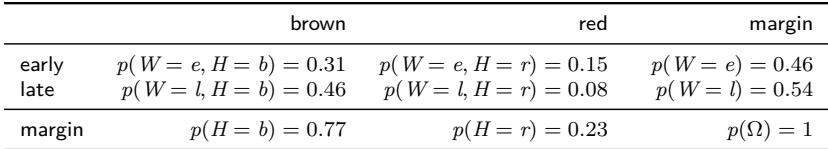

$$
p(A|B) = \frac{p(A,B)}{p(B)}
$$
 definition of conditional probabilities  

$$
p(W = \text{late}|H = \text{brown}) = \frac{30}{50} = 0.6
$$
 intuition from previous slide  

$$
= \frac{p(W = \text{late}, H = \text{brown})}{p(H = \text{brown})}
$$
by applying definition

## Conditional and Joint Probabilities

Example

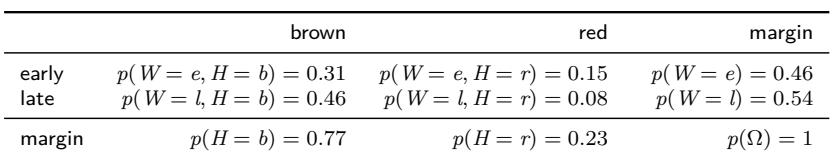

$$
p(A|B) = \frac{p(A, B)}{p(B)}
$$
 definition of conditional probabilities  
\n
$$
p(W = \text{late}|H = \text{brown}) = \frac{30}{50} = 0.6
$$
 intuition from previous slide  
\n
$$
= \frac{p(W = \text{late}, H = \text{brown})}{p(H = \text{brown})}
$$
by applying definition  
\n
$$
= \frac{0.46}{0.77} = 0.6
$$

Section 2

Naive Bayes Algorithm

## Naive Bayes

- ▶ Probabilistic model (i.e., takes probabilities into account)
- ▶ Probabilities are estimated on training data (relative frequencies)
- ▶ Reading and Reading and Reading and Reading and Reading and Reading and Reading and Reading and Reading and Reading and Reading and Reading and Reading and Reading and Reading and Reading and Reading and Reading and Rea

#### Two Parts

- ▶ Prediction model: How does the model make predictions on new instances?
- ▶ Learning algorithm: How is the model created based on annotated data?

Naive Bayes Prediction Model

Idea: We calculate the probability for each possible class *c*, given the feature values of the item *x*, and we assign most probably class

Naive Bayes Prediction Model

Idea: We calculate the probability for each possible class *c*, given the feature values of the item *x*, and we assign most probably class

- $\blacktriangleright$   $f_n(x)$ : Value of feature *n* for instance *x*
- ▶ argmax*<sup>i</sup> e*: Select the argument *i* that maximizes the expression *e*

Naive Bayes Algorithm def argmax(SET, EXP): Naive Bayes  $arg = 0$ Prediction Model  $max = 0$ foreach i in SET:  $val = EXP(i)$  $\rightarrow$ if val > max: arg = i Idea: We calculate the probability for each possible class  $c$ , given the f  $max = val$ item *x*, and we assign most probably class return arg  $\blacktriangleright$   $f_n(x)$ : Value of feature *n* for instance *x* ▶ argmax*<sup>i</sup> e*: Select the argument *i* that maximizes the expression *e*

Naive Bayes Algorithm Naive Bayes Prediction Model Idea: We calculate the probability for each possible class  $c$ , given the f item *x*, and we assign most probably class  $\blacktriangleright$   $f_n(x)$ : Value of feature *n* for instance *x* ▶ argmax*<sup>i</sup> e*: Select the argument *i* that maximizes the expression *e* def argmax(SET, EXP):  $arg = 0$  $max = 0$ foreach i in SET:  $val = EXP(i)$ if val > max: arg = i  $max = val$ return arg  $prediction(x) = argmax$ *c∈C*  $p(c|f_1(x), f_2(x), \ldots, f_n(x))$ 

Naive Bayes Algorithm Naive Bayes Prediction Model Idea: We calculate the probability for each possible class  $c$ , given the f item *x*, and we assign most probably class  $\blacktriangleright$   $f_n(x)$ : Value of feature *n* for instance *x* ▶ argmax*<sup>i</sup> e*: Select the argument *i* that maximizes the expression *e* def argmax(SET, EXP):  $arg = 0$  $max = 0$ foreach i in SET:  $val = EXP(i)$ if val > max: arg = i  $max = val$ return arg  $prediction(x) = argmax$ *c∈C*  $p(c|f_1(x), f_2(x), \ldots, f_n(x))$ How do we calculate  $p(c|f_1(x), f_2(x), \ldots, f_n(x))$ ?

Naive Bayes Prediction Model

Definition of conditional probabilities

 $p(c|f_1, \ldots, f_n) =$ 

Naive Bayes Prediction Model

Definition of conditional probabilities

$$
p(c|f_1,\ldots,f_n) = \frac{p(c,f_1,f_2,\ldots,f_n)}{p(f_1,f_2,\ldots,f_n)}
$$

Naive Bayes Prediction Model

Definition of conditional probabilities

$$
p(c|f_1,\ldots,f_n) = \frac{p(c,f_1,f_2,\ldots,f_n)}{p(f_1,f_2,\ldots,f_n)} = \frac{p(f_1,f_2,\ldots,f_n,c)}{p(f_1,f_2,\ldots,f_n)}
$$

Naive Bayes Prediction Model

> Definition of conditional probabilities  $p(c|f_1,\ldots,f_n) = \frac{p(c,f_1,f_2,\ldots,f_n)}{p(f_1,f_2,\ldots,f_n)} = \frac{p(f_1,f_2,\ldots,f_n,c)}{p(f_1,f_2,\ldots,f_n)}$  $p(f_1, f_2, \ldots, f_n)$ Chain rule  $=$   $\frac{p(f_1|f_2,\ldots,f_n,c) \times p(f_2|f_3,\ldots,f_n,c) \times \cdots \times p(c)}{f_1(f_2|f_3,\ldots,f_n,c) \times \cdots \times p(c)}$  $p(f_1, f_2, \ldots, f_n)$

Naive Bayes Prediction Model

Definition of conditional probabilities

$$
p(c|f_1,\ldots,f_n) = \frac{p(c,f_1,f_2,\ldots,f_n)}{p(f_1,f_2,\ldots,f_n)} = \frac{p(f_1,f_2,\ldots,f_n,c)}{p(f_1,f_2,\ldots,f_n)}
$$

Chain rule  
\n
$$
= \frac{p(f_1|f_2,\ldots,f_n,c) \times p(f_2|f_3,\ldots,f_n,c) \times \cdots \times p(c)}{p(f_1,f_2,\ldots,f_n)}
$$

Now we – naively – assume feature independence

$$
= \frac{p(f_1|c) \times p(f_2|t) \times \cdots \times p(c)}{p(f_1, f_2, \ldots, f_n)}
$$

Naive Bayes Prediction Model

> From previous slide  $p(c|f_1,...,f_n) = \frac{p(f_1|c) \times p(f_2|t) \times \cdots \times p(c)}{p(f_1, f_2,...,f_n)}$

Naive Bayes Prediction Model

> From previous slide  $p(c|f_1,...,f_n) = \frac{p(f_1|c) \times p(f_2|t) \times \cdots \times p(c)}{p(f_1, f_2,...,f_n)}$ Skip denominator, because it's constant*∗*  $prediction(x) = argmax$ *c∈C*  $p(f_1(x)|c) \times p(f_2(x)|c) \times \cdots \times p(c)$

Naive Bayes Prediction Model

\* This is a hack: The largest number in  $\langle 2, 6, 3 \rangle$ <br>is the second. This doesn't change when we divide<br>every number by the same (constant) number. The<br>largest of  $\langle 1, 3, 1.5 \rangle$  is the second, and the largest<br>of  $\langle 0.$ also not necessary.

From previous slide 
$$
\Gamma(f \mid g) \times \Gamma(f \mid f)
$$

$$
p(c|f_1,\ldots,f_n) = \frac{p(f_1|c) \times p(f_2|t) \times \cdots \times p(c)}{p(f_1,f_2,\ldots,f_n)}
$$

*c∈C*

Skip denominator, because it's constant*∗*

 $prediction(x) = argmax$ 

 $p(f_1(x)|c) \times p(f_2(x)|c) \times \cdots \times p(c)$ 

Naive Bayes Prediction Model

\* This is a hack: The largest number in  $(2, 6, 3)$ <br>is the second. This doesn't change when we divide<br>every number by the same (constant) number. The<br>largest of  $(1, 3, 1.5)$  is the second, and the largest<br>of  $(0.2, 0.6,$ 

From previous slide  
\n
$$
p(c|f_1,\ldots,f_n) = \frac{p(f_1|c) \times p(f_2|t) \times \cdots \times p(c)}{p(f_1,f_2,\ldots,f_n)}
$$

Skip denominator, because it's constant*∗*

Lecture 6

 $prediction(x) =$ 

$$
x \text{ for } x \text{ for } x
$$

Where do we get 
$$
p(f_i(x)|c)
$$
? – Training!

### Naive Bayes

Learning Algorithm

- 1. For each feature  $f_i \in F$ 
	- ▶ Count frequency tables from the training set:

*C* (classes) *c*<sup>1</sup> *c*<sup>2</sup> … *c<sup>m</sup> v*(*fi*) *a* 3 2 … *b* 5 7 … *c* 0 1 …  $\sum$  8 10

2. Calculate conditional probabilities

▶ Divide each number by the sum of the entire column

$$
\blacktriangleright \text{ E.g., } p(a|c_1) = \frac{3}{3+5+0} \qquad p(b|c_2) = \frac{7}{2+7+1}
$$

Section 3

Example: Spam Classification

## **Training**

- ▶ Data set: 100 e-mails, manually classified as spam or not spam (50/50)  $\blacktriangleright$  Classes  $C = \{ \text{true}, \text{false} \}$
- ▶ Features: Presence of each of these tokens (manually selected): ›casino‹, ›enlargement‹, ›meeting‹, ›profit‹, ›super‹, ›text‹, ›xxx‹
	- ▶ »Bag of Words« representation

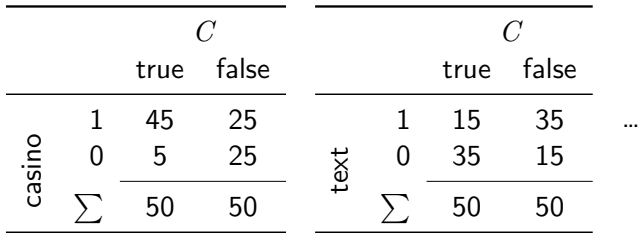

Table: Extracted frequencies for features ›casino‹ and ›text‹

## Prediction

- 1. Extract word presence information from new text
- 2. Calculate the probability for *each possible class*

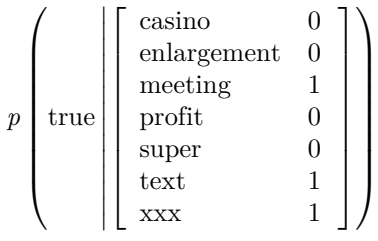

## Prediction

- 1. Extract word presence information from new text
- 2. Calculate the probability for *each possible class*

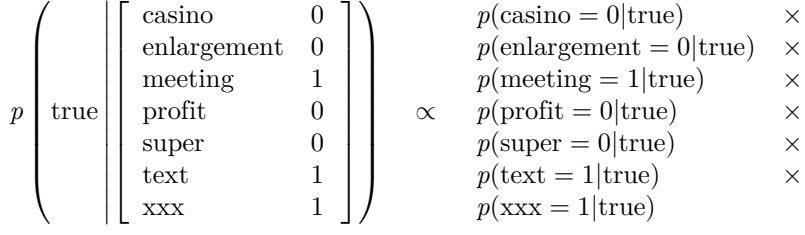

## Prediction

- 1. Extract word presence information from new text
- 2. Calculate the probability for *each possible class*

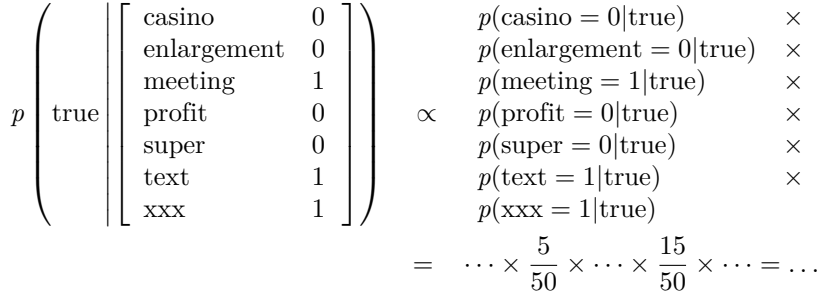

#### Prediction

- 1. Extract word presence information from new text
- 2. Calculate the probability for *each possible class*

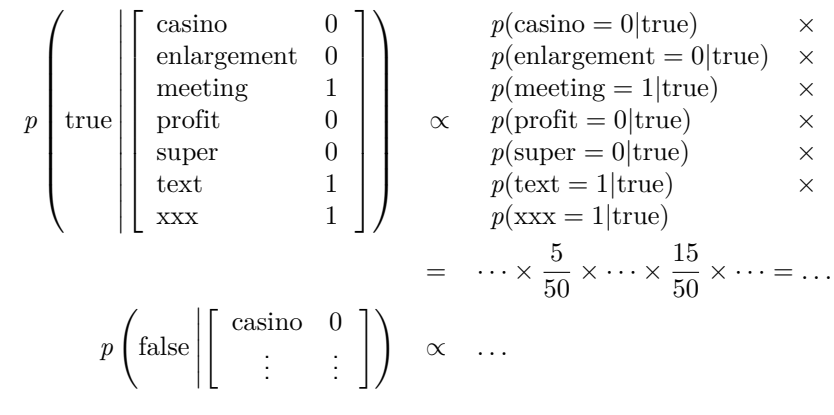

3. Assign the class with the higher probability

## Danger

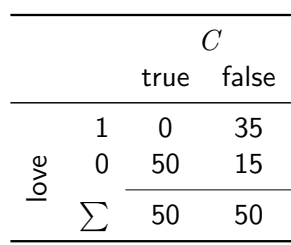

▶ What happens in this situation to the prediction?

### Danger

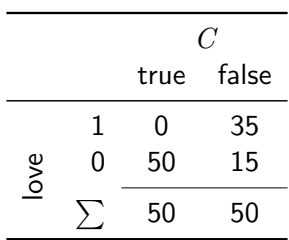

- ▶ What happens in this situation to the prediction?
- At some point, we need to multiply with  $p(\text{love} = 1 | \text{true}) = 0$
- ▶ This leads to a total probability of zero (for this class), irrespective of the other features ▶ Even if another feature would be a perfect predictor!
- *→* Smoothing

## Smoothing

- ▶ Whenever multiplication is involved, zeros are dangerous
- ▶ Smoothing is used to avoid zeros
- $\blacktriangleright$  Different possibilities
- ▶ Simple: Add something to the probabilities
	-
	- ▶  $\frac{x_i+1}{N+1}$ <br>▶ This leads to values slightly above zero
- $\blacktriangleright$  Theoretical justification: Some of the probability space is left unused, for events (= words) that we haven't seen yet

References I

Jurafsky, Dan/James H. Martin (2023). *Speech and Language Processing*. 3rd ed. Draft of Janaury 7, 2023. Prentice Hall. URL: https://web.stanford.edu/~jurafsky/slp3/.